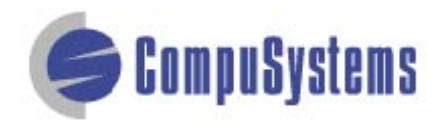

Copyright © CompuSystems, Inc. All rights reserved. The material in this document is proprietary and confidential. No part of this document may be reproduced without the express written permission of CompuSystems, Inc.

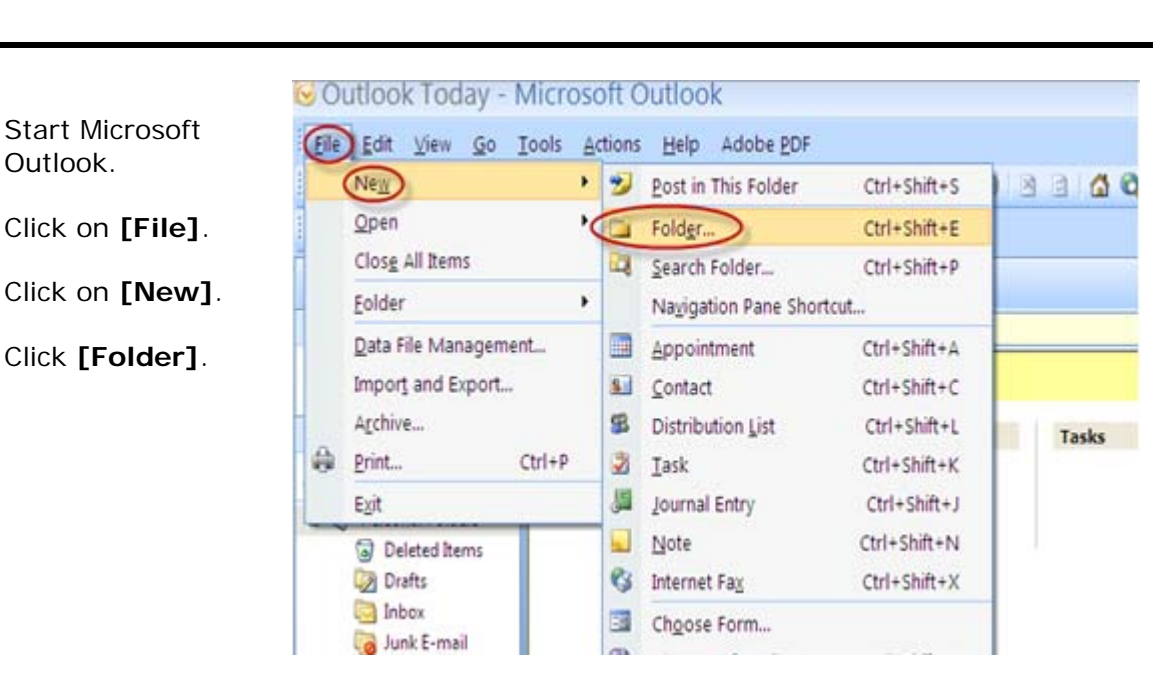

## **Instructions**

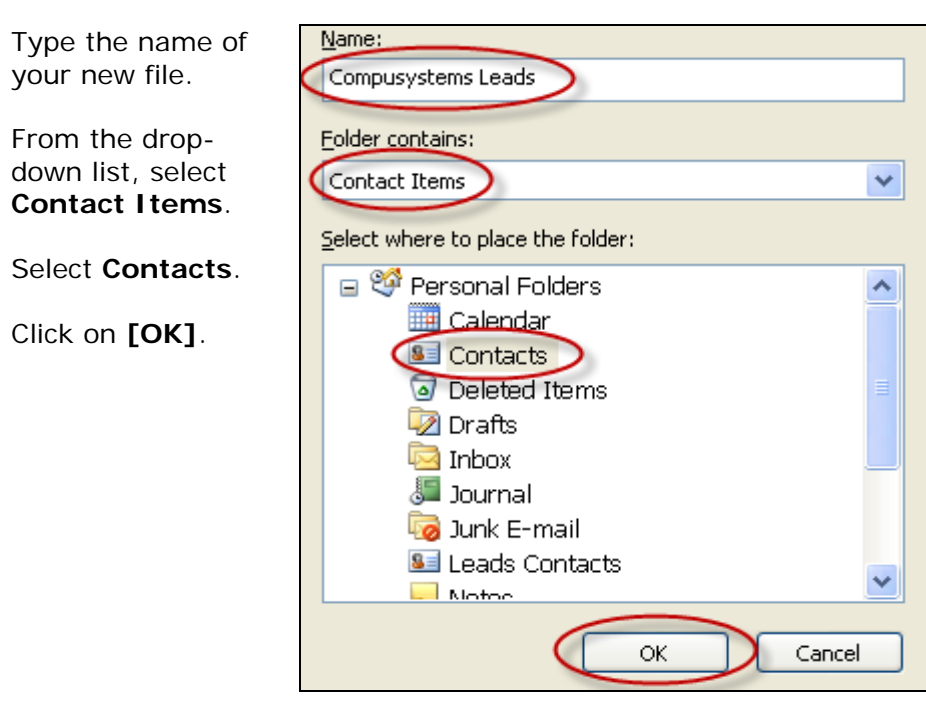

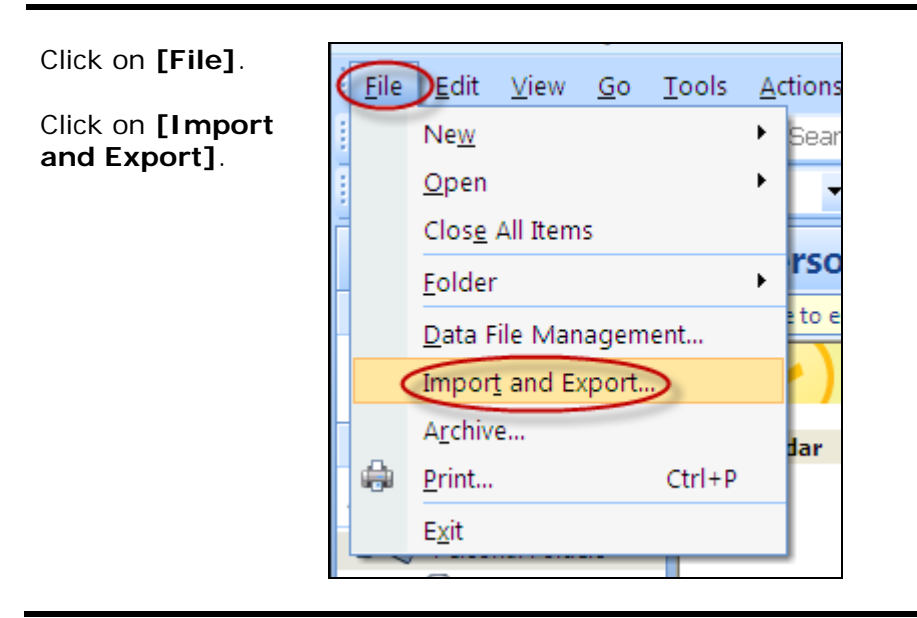

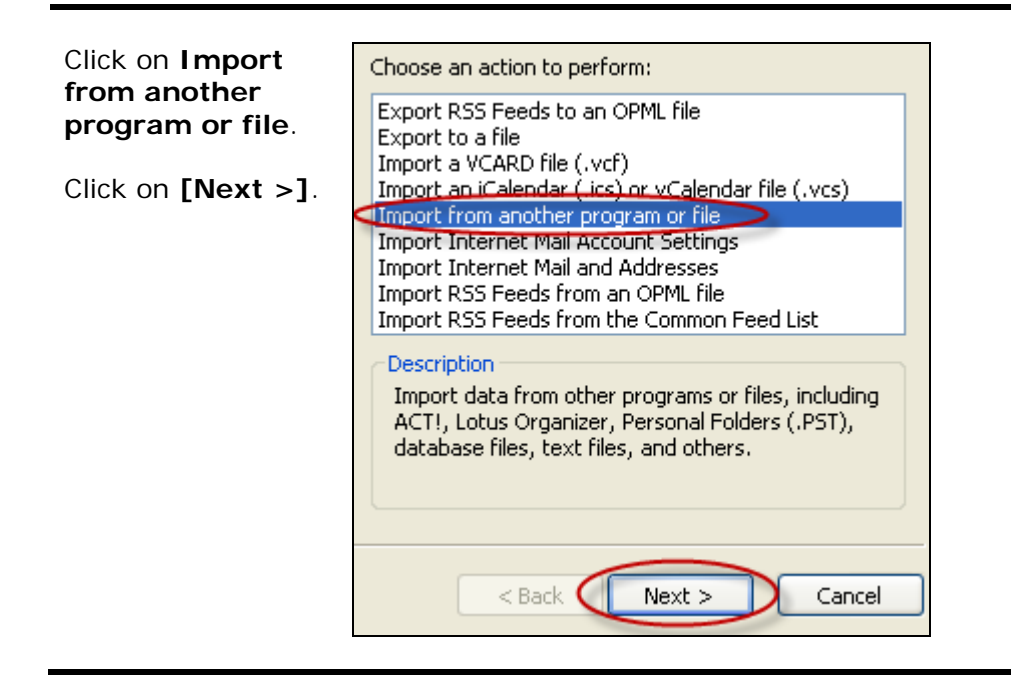

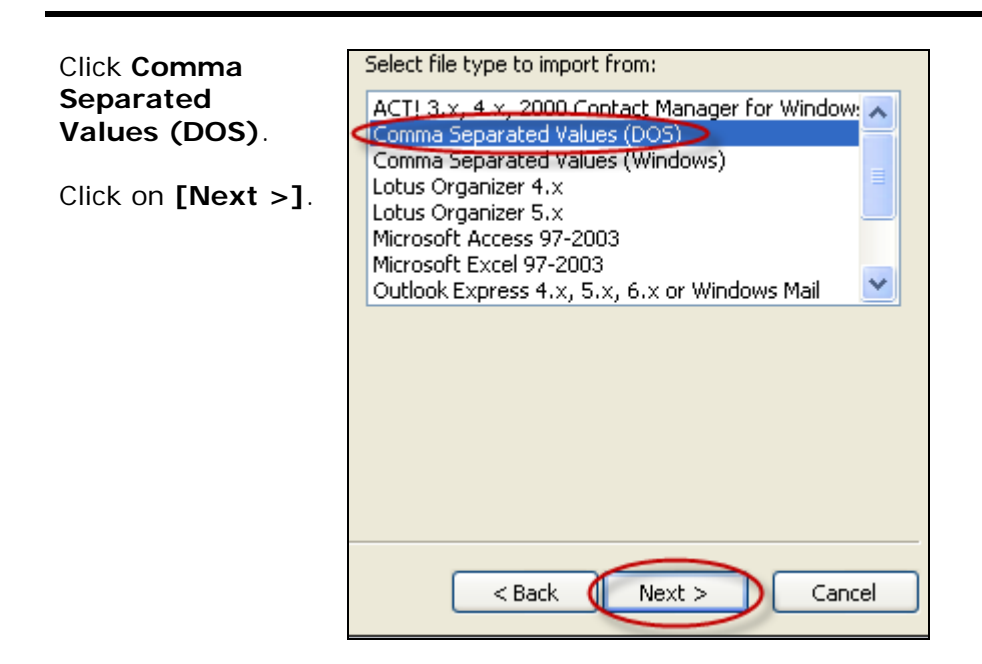

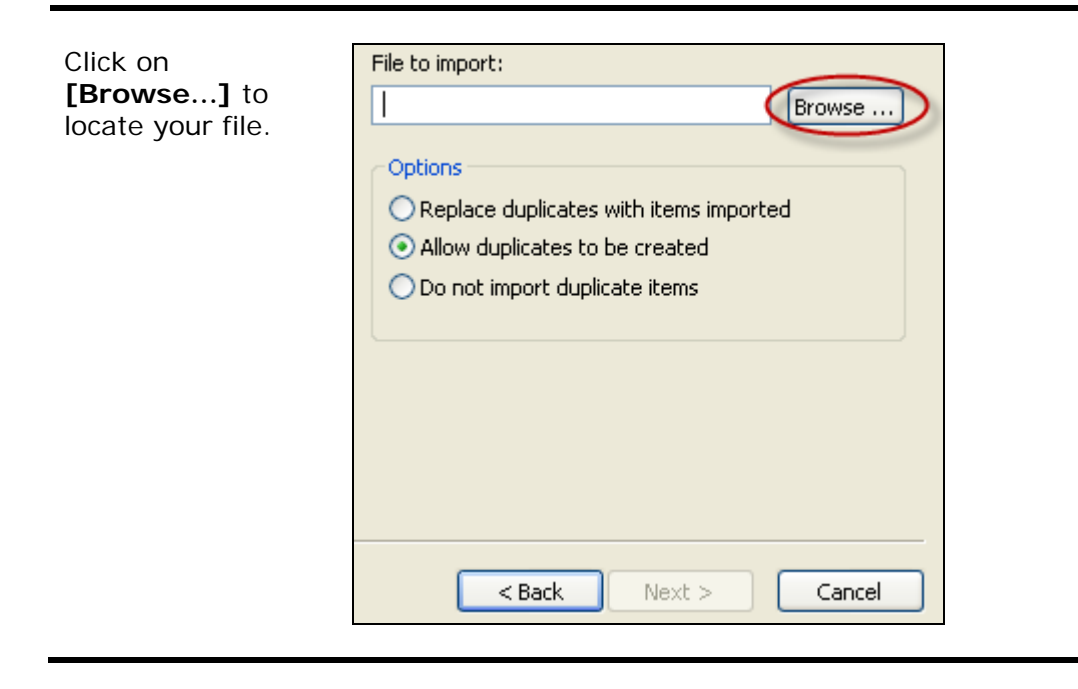

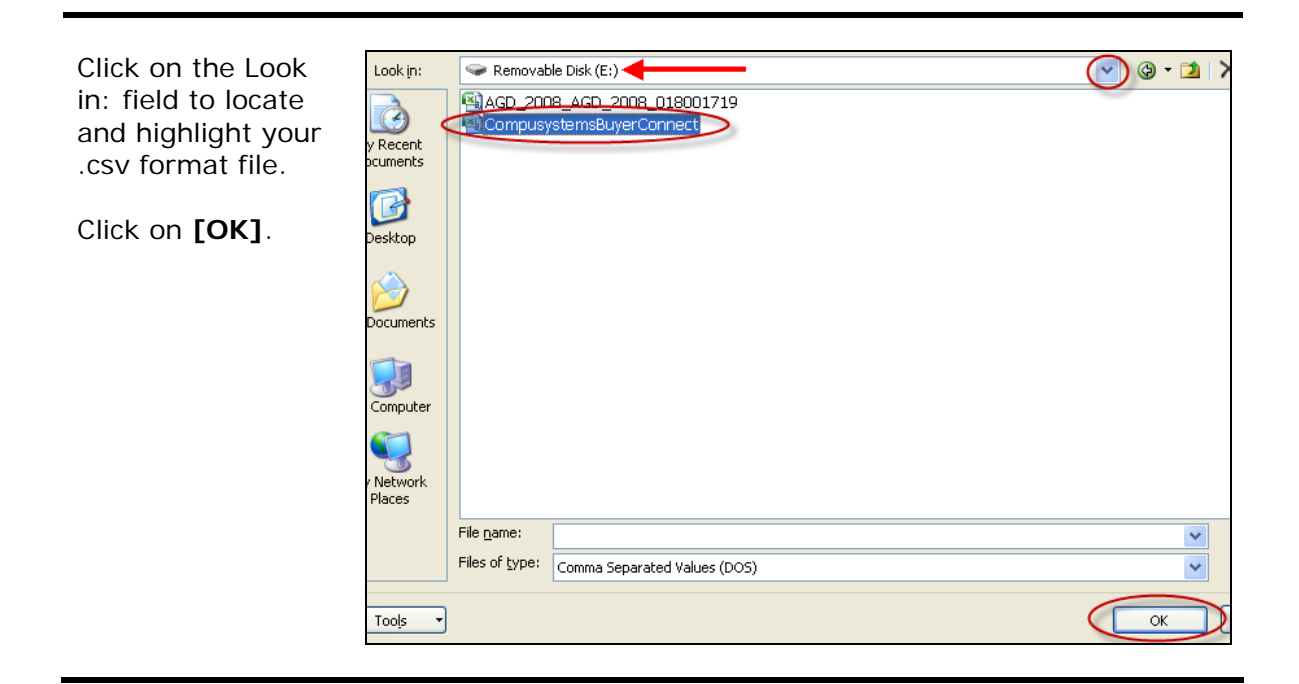

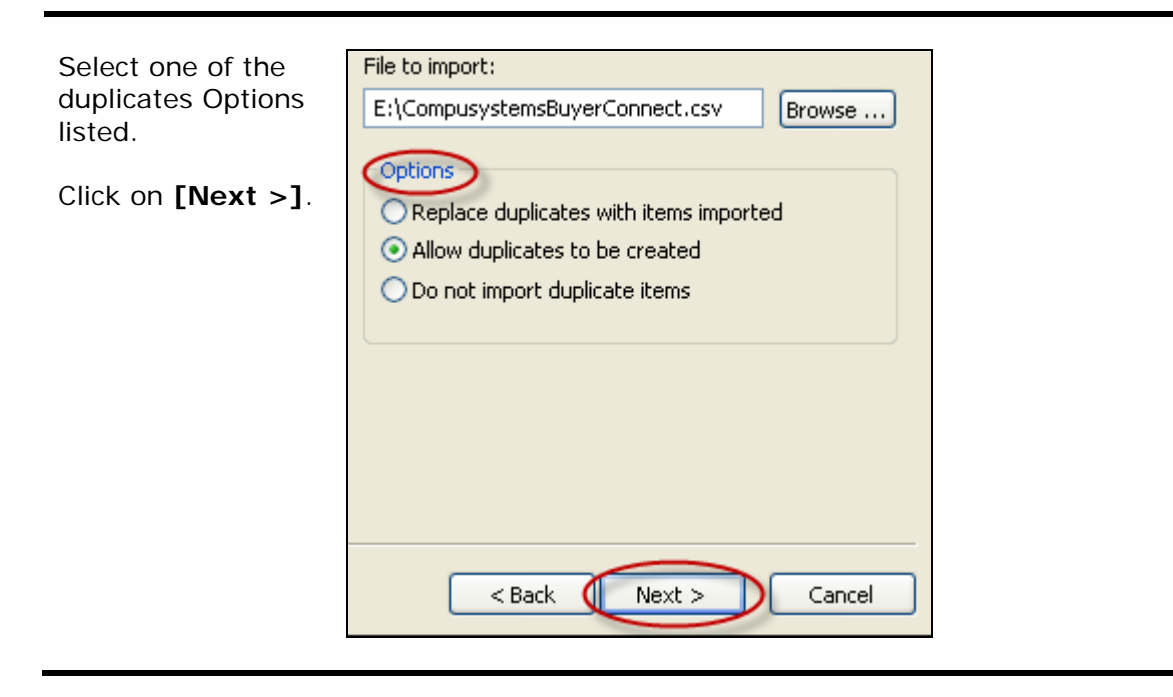

#### Version 0.2 Page 5 of 9

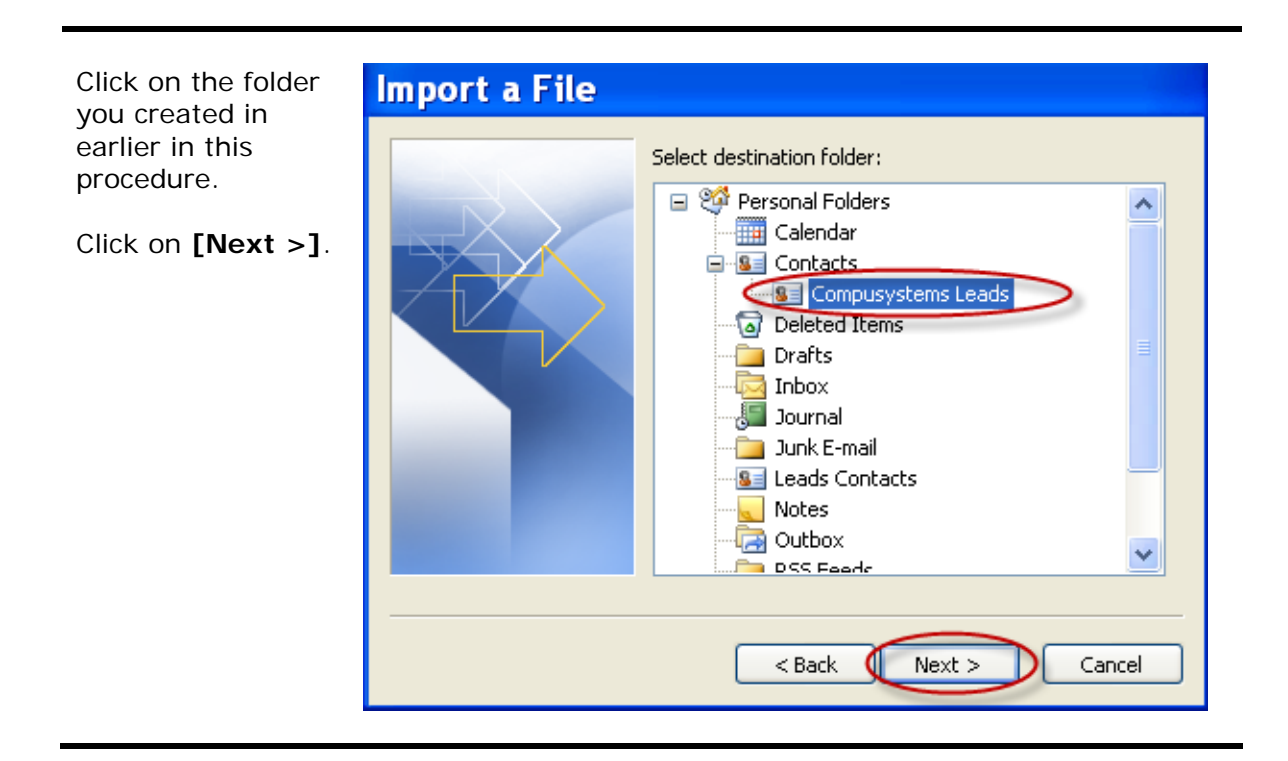

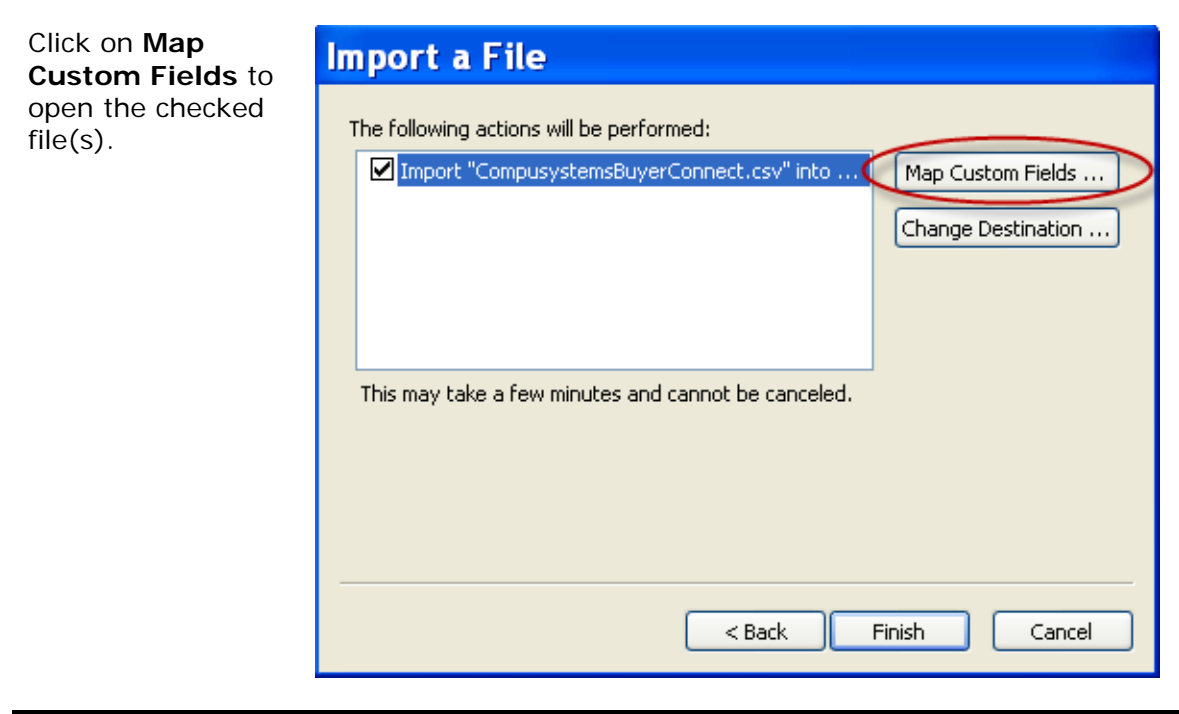

Click on the **+** sign to expand the selected field (*in this example, the "Name" field*).

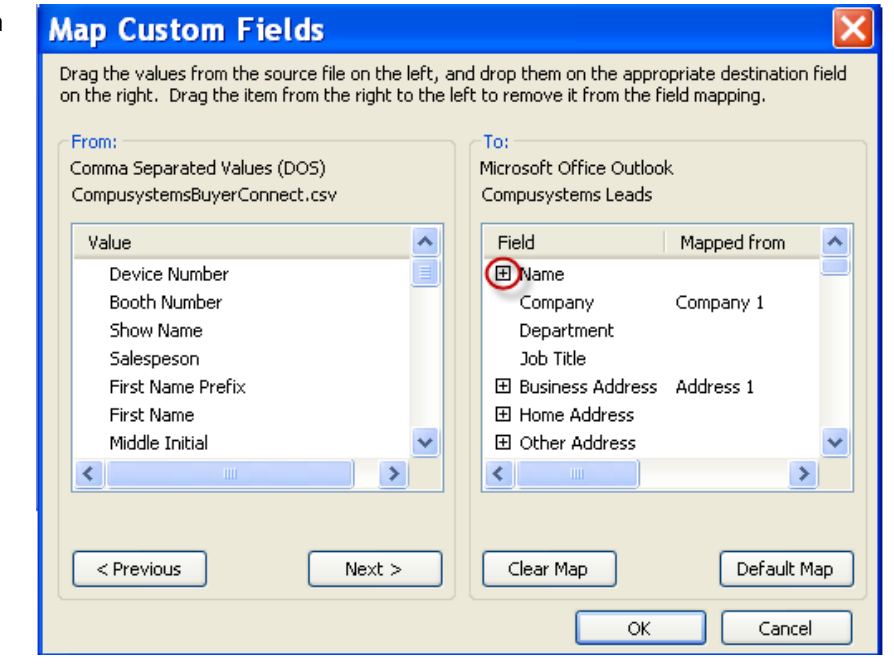

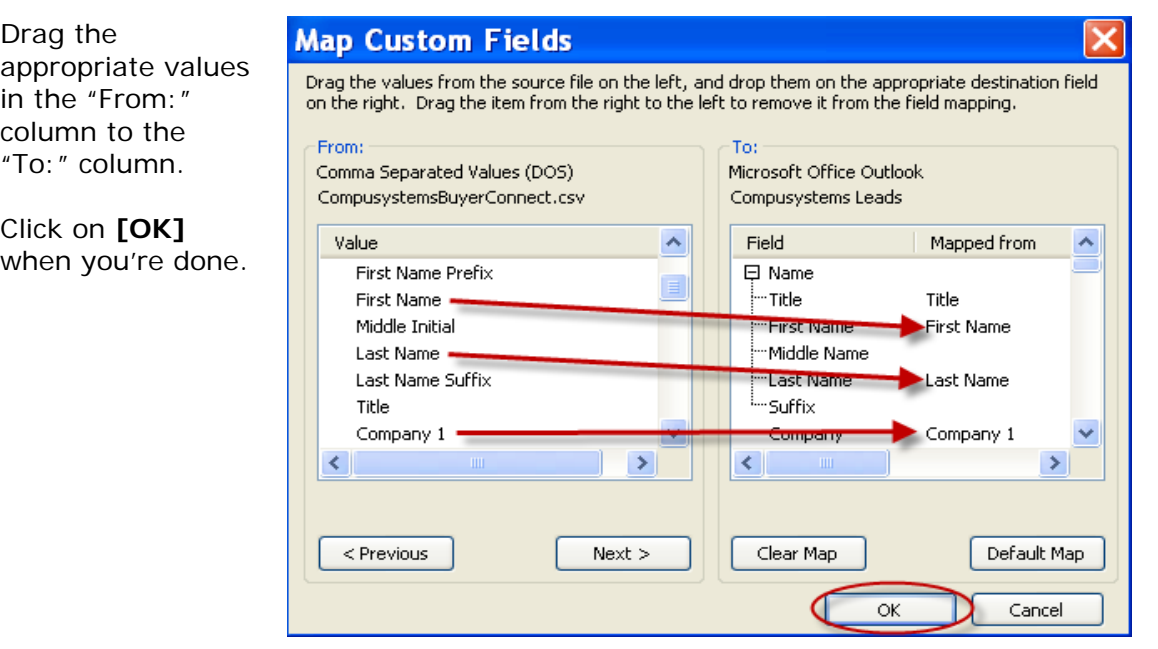

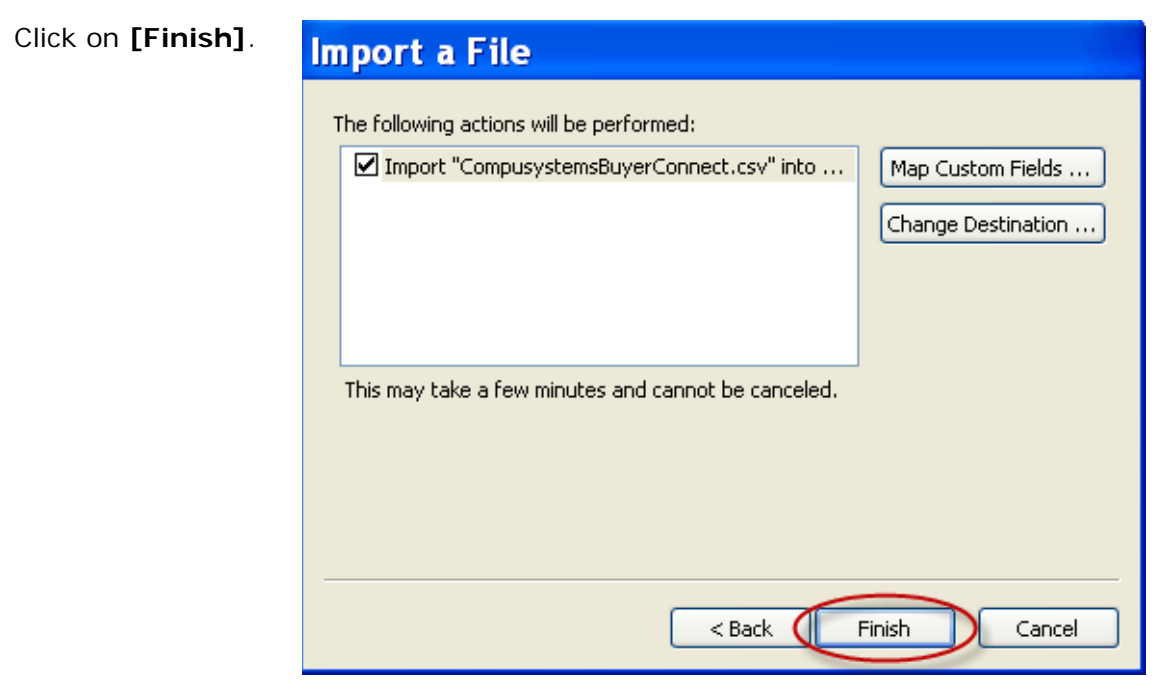

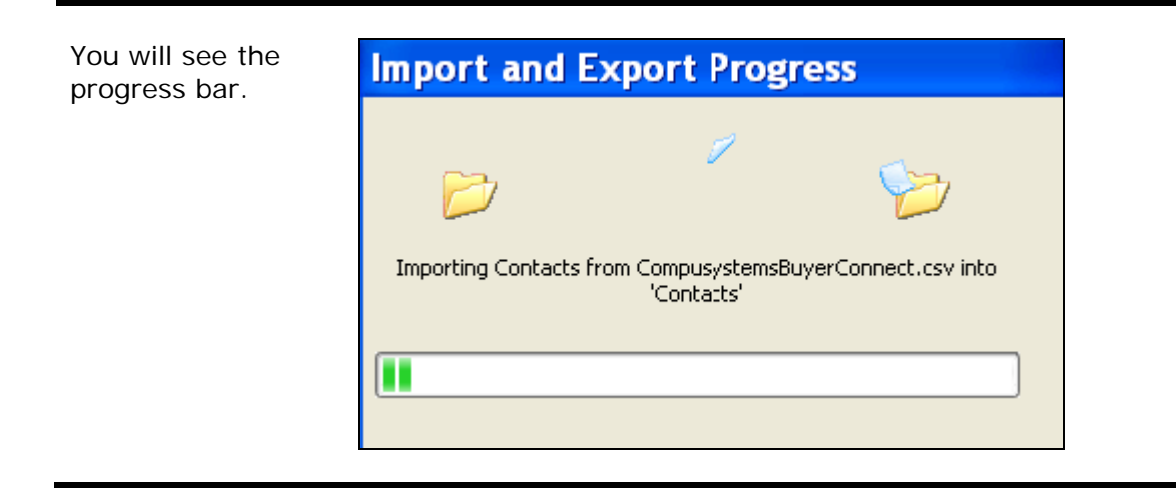

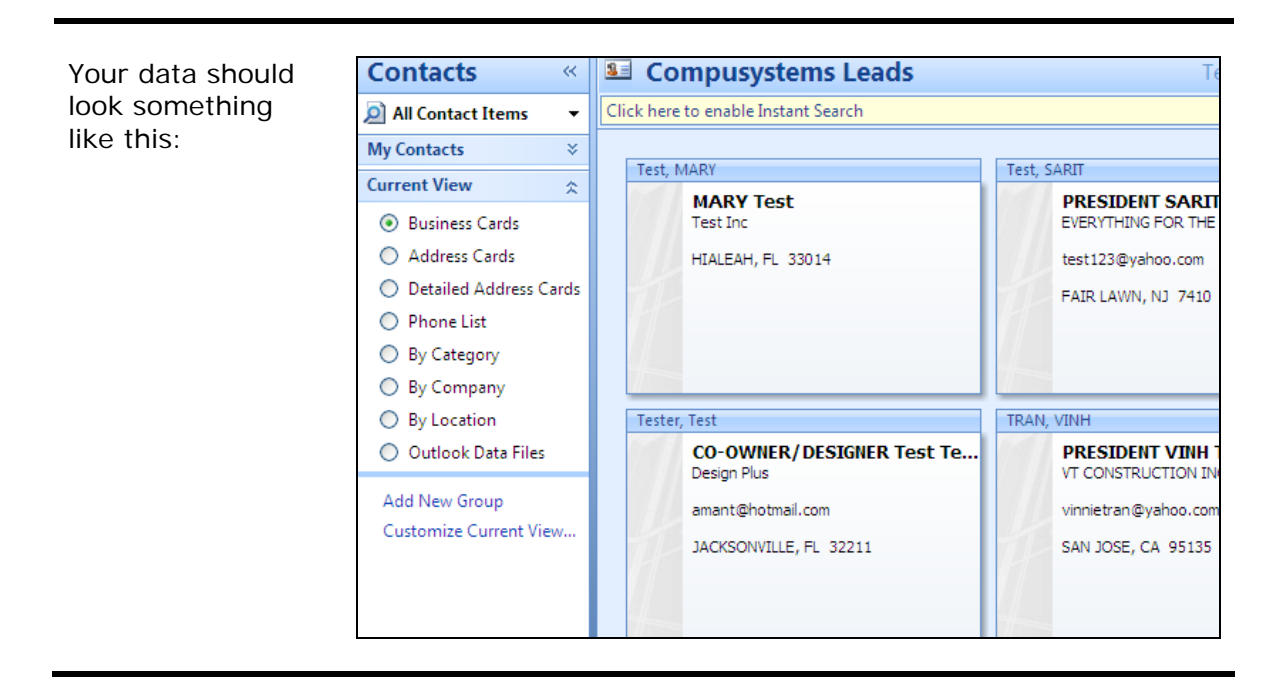

#### You are done!

If you need assistance importing your sales lead data into your third party software, please contact a technical support specialist at 708-786-5565.